# **EDI Support Services**

## *Understanding the 999 Functional Acknowledgement*

## *Purpose of the 999 Functional Acknowledgement*

The purpose of the 999 Functional Acknowledgement is to confirm if the submitted claim file passed standard level syntax and structure editing within EDI Support Services (EDISS) front -end collection system. The report is generally available the same day the claim file is submitted. After the Trading Partner downloads the report, the data will appear in one long string of information at the top of the page. To verify if the file was

**In this document:**

- **Understanding the 999 Functional Acknowledgement**
- **Examples of the 999 Functional Acknowledgment**

accepted or denied at this level, look for the IK5 and AK9 segments. If these two segments are followed by an 'A' the file was accepted. If these two segments are followed by an 'E' the file "accepted with errors" and will process onto the 277CA Claims Acknowledgement report. *If the two segments are followed by an 'R' the file was rejected at this level. If the file is rejected at this level, the 277CA report will not follow.*

### *What does a 999 look like?*

999 Examples:

#### *Accepted 999:*

ISA\*00\* \*00\* \*28\*33477 \*28\*EM08041 \*101208\*1104\*^\*00501\*000004308\*0\*P\*: GS\*FA\*0046\*ND00001\*20101208\*110418\*1\*X\*005010X231A1 ST\*999\*0001\*005010X231 AK1\*HC\*100000001\*005010X222 AK2\*837\*PE72330A\*005010X222 IK5\*A AK9\*A\*1\*1\*1 SE\*6\*0001 GE\*1\*1 IEA\*1\*000004308

*Rejected 999:*

# *Understanding the 999 Functional Acknowledgement*

```
ISA*00* *00* *28*33477 *28*EM08041 
*101208*0934*^*00501*000004287*0*P*:
GS*FA*0046*ND00001*20101208*093425*1*X*005010X231A1
ST*999*0001*005010X231
AK1*HC*100000001*005010X222
AK2*837*PE72330A*005010X222
IK3*DTP*33*2400*8
IK4*3*1251*7*20090711
IK3*DTP*37*2400*8
IK4*3*1251*7*20090711
IK5*R*5
AK9*R*1*1*0
SE*10*0001
GE*1*1IEA*1*000004287
```
**\*Note\*** There are software programs (i.e. ABILITY | PC-ACE) available to translate the 999 Functional Acknowledgment. If you use a vendor, you can contact your vendor to assist with translating the 999.

#### *Within a 999 what important information needs to be reviewed?*

To determine if the 999 accepted, accepted with errors or rejected, you will review the IK5 and AK9.

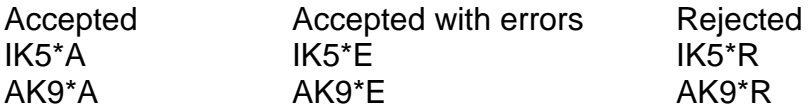

#### *How do I interpret a rejection on the 999?*

If the 999 "accepts with errors" or "rejects", you can access the Washington Publishing (WPC) website for code descriptions at [www.wpc-edi.com](http://www.wpc-edi.com/).

For Medicare Trading Partners review the edit spreadsheets that details all the edits. The Edit Spreadsheets can be found at [www.edissweb.com](http://www.edissweb.com/) , select your state, and from the Home page go to "Web Tools" and select the specific 5010 edit spreadsheet.